# **Introduction to Linux and C++**

LIP Summer Internships, July 5th 2021

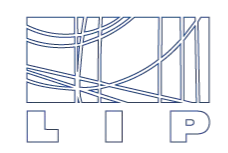

LABORATÓRIO DE INSTRUMENTAÇÃO E FÍSICA EXPERIMENTAL DE PARTÍCULAS

# **Program of the tutorial**

- Very short introduction to processing of a C++ program and demonstration
	- Live, on Zoom
- Hands-on exercises
	- Independent work, following list of exercises which can be found in the [agenda](https://indico.lip.pt/event/932/)
	- Support will be available on slack (join [here\)](https://join.slack.com/t/lipinternship-2021/shared_invite/zt-skfw0i1t-FWR3gVQMVT5iO11cCybh5A). There is a specific channel for this tutorial: **c-tutorial**. You can use it to ask any questions about the exercises. LIP researchers/students will be available during the whole afternoon to help you!
	- What do the exercises cover?
		- Working in the terminal
		- Writing, compiling and running basic C++ programs: Hello world!, for loops and printing information to the terminal, working with arrays and conditional statements
- After the introduction and demonstration we will disconnect to allow you to follow the exercises on your own time. The Zoom room is available for 3 hours so you can remain connected if you wish to talk to the other students. I suggest we all connect back at 3:30 pm to discuss the progress. In the meantime, we will be available in slack!

## **Files available in the agenda**

- List of exercises (choose only one to follow according to you setup)
	- o If you have access to the pauli machines: [C\\_LinuxTutorial.pdf](https://indico.lip.pt/event/932/contributions/2879/attachments/2410/3389/C_LinuxTutorial.pdf)
	- If you are using Docker in your computer: [C\\_LinuxTutorial\\_Docker.pdf](https://indico.lip.pt/event/932/contributions/2879/attachments/2410/3388/C_LinuxTutorial_Docker.pdf)
- Further C++ references (to use in case you want to learn more)
	- Quick cheat sheets: [one page linux manual](https://indico.lip.pt/event/932/contributions/2879/attachments/2410/3390/OnePageLinux.pdf) and [C++ quick reference](https://indico.lip.pt/event/932/contributions/2879/attachments/2410/3392/CppQuickRef.pdf)
	- $\circ$  Very complete slides used in previous editions of this tutorial (take you through the basics of C++): [CppClass.pdf](https://indico.lip.pt/event/932/contributions/2879/attachments/2410/3391/CppClass.pdf)
- These slides

### **Processing a C++ code**

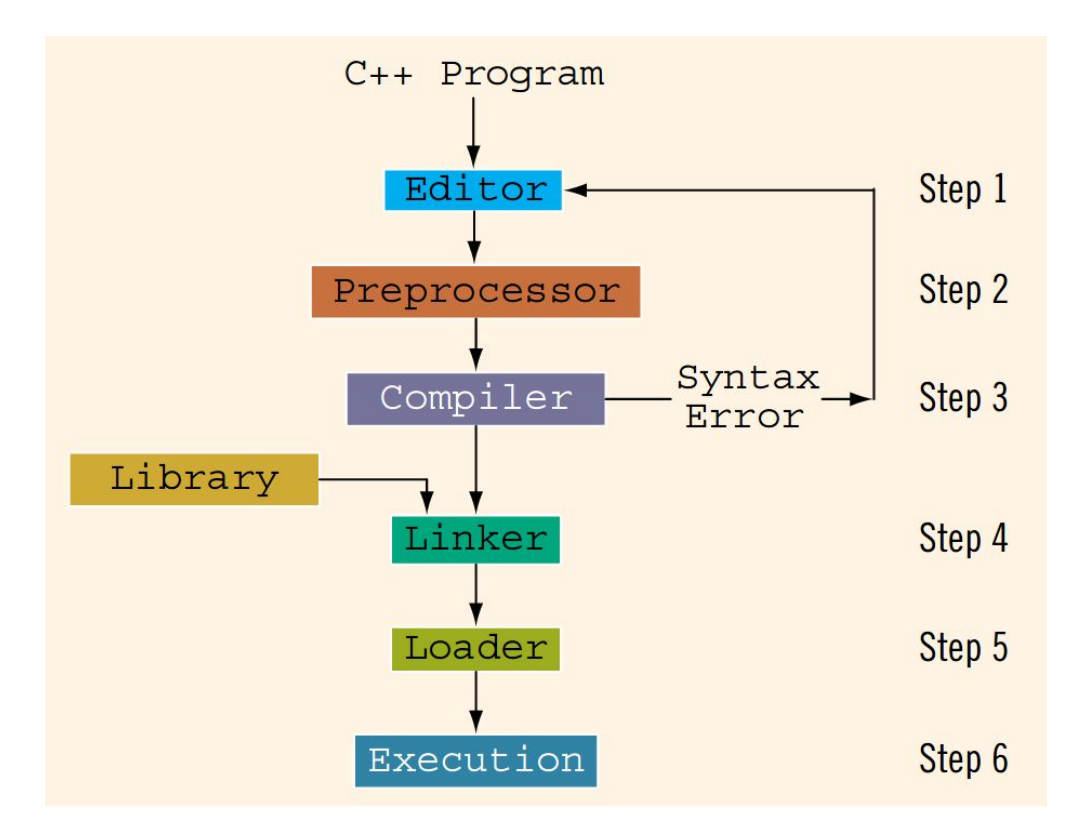

<sup>4</sup> D.S. Malik, C++ Programming: From Problem Analysis to Program Design

### **Very simple C++ code |** Demonstration

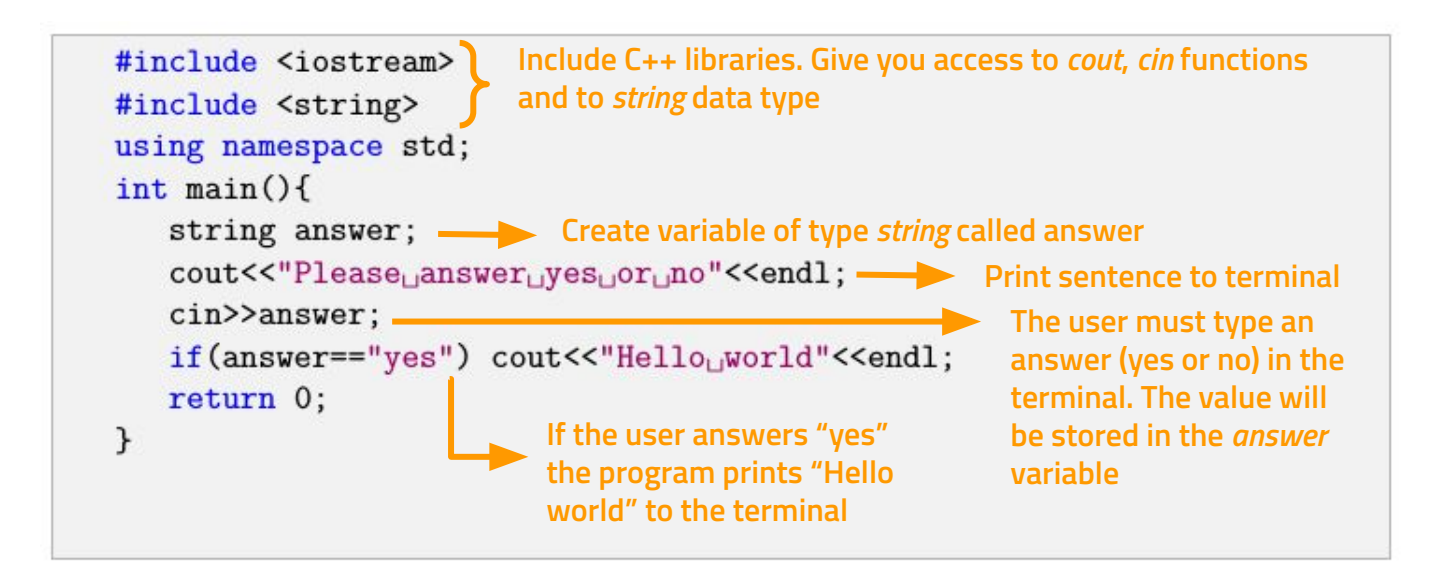